МІЖРЕГІОНАЛЬНА АКАДЕМІЯ УПРАВЛІННЯ ПЕРСОНАЛОМ

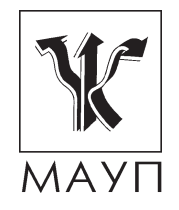

# **НАВЧАЛЬНА ПРОГРАМА дисципліни "АВТОМАТИЗОВАНІ СИСТЕМИ ОБРОБКИ ДОКУМЕНТІВ" (для бакалаврів)**

Київ ДП «Видавничий дім «Персонал» 2013

Підготовлено доцентом кафедри інформатики та інформаційних технологій *М. Є. Сіницьким* 

Затверджено на засіданні кафедри інформатики та інформаційних технологій (протокол № 21 від 23.04.08)

Перезатверджено на засіданні кафедри прикладної математики та інформаційних технологій (протокол № 23 від 13.07.11)

*Схвалено Вченою радою Міжрегіональної Академії управління персоналом*

**Сіницький М. Є.** Навчальна програма дисципліни "Автоматизовані системи обробки документів" (для бакалаврів). — К.: ДП «Вид. дім «Персонал»,  $2013. - 23$  c.

Навчальна програма містить пояснювальну записку, тематичний план, зміст дисципліни "Автоматизовані системи обробки документів", питання для самоконтролю, а також список літератури.

> © Міжрегіональна Академія управління персоналом (МАУП), 2013 © ДП «Видавничий дім «Персонал», 2013

#### *ПОЯСНЮВАЛЬНА ЗАПИСКА*

Програма навчальної дисципліни "Автоматизовані системи обробки документів" складена для студентів МАУП напряму 0804 "Комп'ютерні науки" спеціальностей 7.080403 "Програмне забезпечення автоматизованих систем" і 7.080404 "Інтелектуальні системи прийняття рішень" денної, дистанційної та заочної форм навчання.

Згідно із навчальним планом вивчення дисципліни "Автоматизовані системи обробки документів" здійснюється на IV курсі.

Пропонована програма підготовлена відповідно до вимог освітньокваліфікаційних характеристик і освітньо-професійних програм відповідних фахів і розрахована на студентів, які мають певний рівень знань з інформатики, а саме: вміють працювати з програмами, що функціонують у середовищі операційних систем сімейства *Windows*™, зокрема пакета *MS Office*™, мають початкові знання з модульного та об'єктно-орієнтованого програмування. Програмою передбачено попереднє вивчення студентами дисциплін "Інформатика та комп'ютерна техніка", "Основи програмування та алгоритмічні мови", "Мови об'єктно-орієнтованого програмування".

У свою чергу, цей курс є базовим для дисципліни "Використання пакетів прикладних програм".

У загальній системі підготовки фахівця дисципліна "Автоматизовані системи обробки документів" належить до циклу дисциплін вільного вибору студентом. Головне завдання дисципліни "Автоматизовані системи обробки документів" полягає в опануванні студентами необхідних теоретичних знань і набутті практичних навичок роботи із сучасними інформаційними системами із справочинства та електронного документообігу, а також умінь програмування подібних систем у програмному середовищі *Lotus Notes/Domino™ R5/R6*.

У процесі вивчення дисципліни передбачається систематична практична робота студентів як під керівництвом викладача, так і самостійно.

Для вивчення конкретних навчальних тем необхідно використовувати рекомендовану літературу з поданого у програмі списку.

Програма дисципліни структурована за такими змістовими модулями:

1. Основні поняття електронного документообігу та захисту інформації в корпоративних системах.

- 2. Рішення *Microsoft Corporation* щодо автоматизації документообігу на різних рівнях управління.
- 3. Загальні відомості про корпоративну систему *Lotus Notes® / Domino™* та основи управління базою даних *Domino™*.
- 4. Створення додатків у середовищі *Domino™ Designer*.

Видами навчальних занять, згідно із навчальним планом, є лекції, практичні заняття та самостійна робота студентів. Теми лекційного курсу орієнтовані на надання студентам базових знань та питань для самостійного вивчення визначених тем. Практичні заняття проводяться виключно з використанням обчислювальної техніки й орієнтовані на:

- 1) опанування практичних прийомів структурування та захисту інформації у локальних обчислювальних мережах;
- 2) оволодіння технологіями *Microsoft* паралельної та послідовної обробки документів засобами *MS Office;*
- 3) набуття навичок створення документів та додатків за допомогою *Notes*.

Засвоєння тем контролюється на практичних заняттях відповідно до конкретних цілей, засвоєння змістових модулів — на практичних підсумкових заняттях. Рекомендується застосовувати наступні засоби діагностики рівня підготовки: самоконтроль, комп'ютерні тести, розв'язування рольових ситуаційних групових завдань практичного спрямування.

## *ТЕМАТИЧНИЙ ПЛАН*

#### *дисципліни*

# *"АВТОМАТИЗОВАНІ СИСТЕМИ ОБРОБКИ ДОКУМЕНТІВ"*

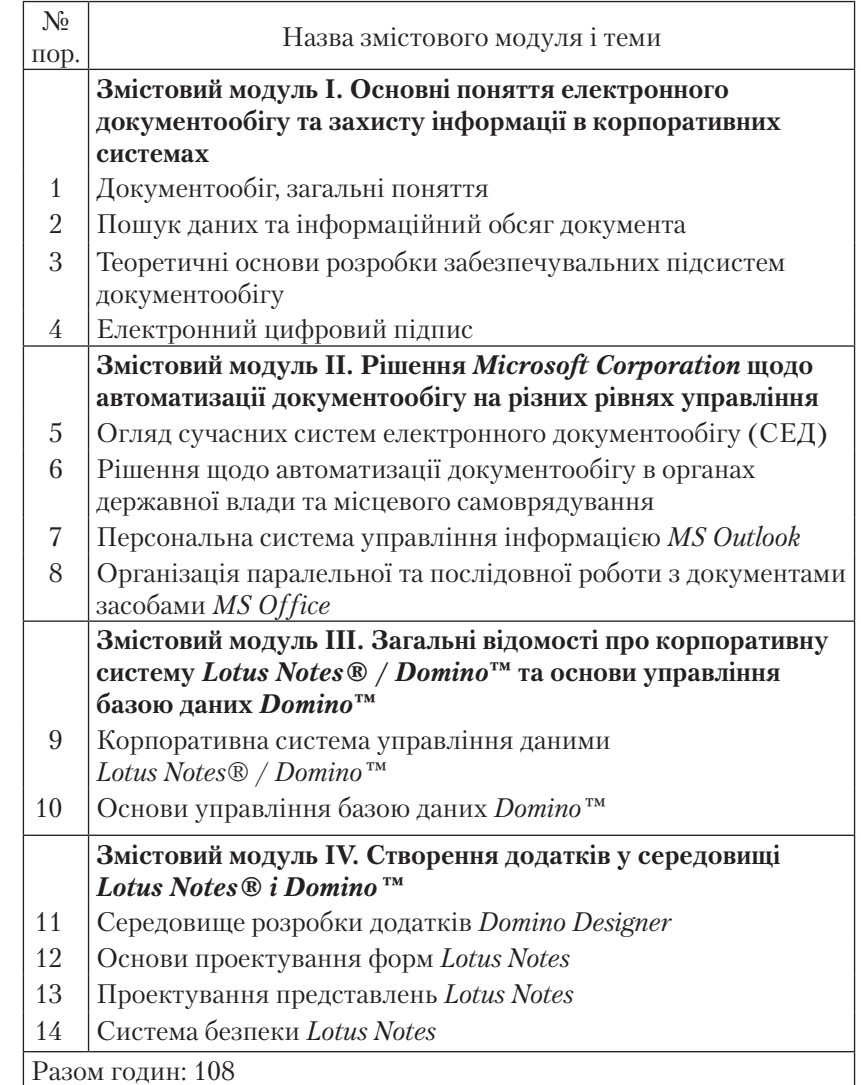

#### *ЗМІСТ дисципліни "АВТОМАТИЗОВАНІ СИСТЕМИ ОБРОБКИ ДОКУМЕНТІВ"*

#### **Змістовий модуль І. Основні поняття електронного документообігу та захисту інформації в корпоративних системах**

#### *Тема 1. Документообіг, загальні поняття*

Класифікація документів. Функції документів. Види документів. Захист документів на паперових носіях. Електронний документообіг (ЕД). Суб'єкти ЕД, обіг документів з обмеженим доступом. Реквізити електронного документа. Види ЕД. Програмні засоби ЕД. Законодавство України та інших країн про ЕД.

*Література* [1; 3; 13; 14]

# *Тема 2. Пошук даних та інформаційний обсяг документа*

Пошук даних за ключем у форматованих файлах і таблицях. Обчислення середньої кількості операцій. Упорядкування записів файла за збільшенням ключа. Створення довідників секцій. Визначення оптимальної довжини сегменту. Дихотомічний метод пошуку. Пошук за неключовими полями. Пошук за декількома полями: прості та складні запити. Фасетний та ієрархічний принципи класифікації. Алфавіт, мова, слово, текст. Основи кодування, сигнатура коду, вибір довжини кодослів. Інформаційний обсяг показника. Незалежні та залежні показники. Інформаційний обсяг документа.

*Література* [15; 16; 31; 32]

#### *Тема 3. Теоретичні основи розробки забезпечувальних підсистем документобігу*

Основи стиснення даних: метод перекодування, метод словника, префіксні коди. Контроль даних при уведенні і передаванні каналами зв'язку, контрольні суми за модулем 11 і 97, методи контролю символьних даних, блокові коди, коди з повторенням та перевіркою парності, лінійні коди та коди Хемінга. Поняття криптографії, типи перетворень тексту, перестановки, властивості та способи завдання перестановок, транспозиції. Права доступу і процедури визначення прав доступу.

*Література* [15; 17; 31–33]

#### *Тема 4. Електронний цифровий підпис*

Електронний та електронний цифровий підписи (ЕЦП). Засоби ЕЦП. Суб'єкти правових відносин у сфері послуг ЕЦП. Симетричні криптосистеми. Відкриті ключі та хеш-функції. Зберігання та розподіл ключів. Вимоги до сертифікату ключа. Центр сертифікації ключа: скасування, блокування та поновлення посиленого сертифікату ключа. Засвідчення ключа. Параметри ЕЦП. Інтеграція ЕЦП в існуючу технологію обробки інформації.

*Література* [1; 2; 18; 19; 30]

#### **Змістовий модуль ІІ. Рішення** *Microsoft Corporation* **щодо автоматизації документообігу на різних рівнях управління**

# *Тема 5. Огляд сучасних систем електронного документообігу (СЕД)*

Електронні носії їнформації. Типи документів та їх взаємодія. Вартість збереження, пошуку та колективного використання документів. Загальні вимоги до СЕД: масштабованість, розподіленість, модульність, відкритість. Стадії розробки документа. Маршрутизація документів та контроль виконання. Зберігання електронних документів. Призначення та класифікація СЕД. *Workflow*-системи. Умови успішного впровадження СЕД. Програмні платформи СЕД. Спеціалізовані програмні сервери *Microsoft Exchange* і *Lotus Notes*®. Приклади комерційних СЕД.

*Література* [1; 3–5; 8; 13; 14; 26; 27–30]

#### *Тема 6. Рішення щодо автоматизації документообігу в органах державної влади та місцевого самоврядування*

Недоліки паперових технологій спілкування органів влади з громадянами. Оцінювання потреби у системах електронного документообігу. Очікувані стратегічні результати. Інформаційні системи документообігу: ідентифікація документів, поділ на групи, реквізити, життєвий цикл документа. Підсистеми створення електронних документів. Структура мереж обміну документами між органами влади, функції центрів обміну документами та їх взаємодія. Система обробки звернень громадян і організацій. Рішення для органів місцевого самоврядування. Інформаційні системи автоматизації документообігу на базі програмних продуктів *Microsoft*.

*Література* [3; 12; 20; 26; 30]

## *Тема 7. Персональна система управління інформацією MS Outlook*

Призначення програми та структура вікна *MS Outlook*. Об'єкти програми, типи подань: таблиці, часові шкали, календарі, значки. Сортування та фільтрація даних. Інформаційні служби доступу до даних: *Microsoft Mail*, *Microsoft Fax*, *Microsoft Exchange Server*, пошта *Іnternet*. Файли особистих папок. Робота у поданнях *Календарь, Задания, Контакты, Дневник, Заметки*. Відправлення та одержання повідомлень і документів електронною поштою, створення облікових записів, настроювання фільтрів.

*Література* [1–3; 9]

#### *Тема 8. Організація паралельної та послідовної роботи з документами засобами MS Office*

Шаблони електронних документів у додатках *MS Office*. Засіб *MS Word Главный документ*: призначення та використання панелі інструментів *Структура*, формування структури існуючого та нового документа, створення та додавання вкладених документів, управління захистом документів. Процес рецензування документа *MS Word*: панель інструментів *Рецензирование*; підготовка адресної бази рецензентів і вирішення питань безпеки, способи відправлення проекту документа *MS Word* рецензентам; внесення приміток, змін, доповнень у процесі рецензування; повернення документа автору, перегляд, сприйняття та відхилення зауважень, збереження версій документа, відображення та друк рецензованих документів. Створювання загальних робочих областей, бібліотека документів, список та панель завдань. Спільне використання робочих книг *MS Excel*: створення спільної книги, управління доступом до спільної книги, вирішення колізій, робота з журналом реєстрації змін, захист даних на рівні книги, аркуша, персонального діапазону, комірки, порівняння та об'єднання копій спільних книг. Рецензування книги *MS Excel*. Способи сумісного використання баз даних *MS Access*. Розділення бази даних *MS Access*. Забезпечення цілісності та захисту бази даних *MS Access*, управління доступом при редагуванні даних, відстеження

стану записів, запобігання конфліктам, захист паролем і захист на рівні робочих груп. Реплікація бази даних *MS Access.*

*Література* [1; 2; 5; 6; 9]

#### **Змістовий модуль ІІІ. Загальні відомості про корпоративну систему** *Lotus Notes® / Domino***™ та основи управління базою даних** *Domino***™**

# *Тема 9. Корпоративна система управління даними Lotus Notes® / Domino™. Загальні відомості*

Коротка історична довідка. Сервери та клієнти *Domino*™. Групове програмне забезпечення. Інтегрована модель *Notes* і *Domino*™. Топологія мультисерверного середовища *Notes*. Каталог *Domino*™. База даних *Domino*™ та її реплікації. Інтегрована електронна пошта *Notes*: зв'язки документів, календарі, розклади, віддалений доступ. Типи додатків, доступні до розробки у середовищі *Lotus Notes*®.

*Література* [5–8]

#### *Тема 10. Основи управління базою даних Domino™*

Опис бази даних (БД) *Domino*™ *Release* 5: структура БД, типи даних, зберігання даних, ідентифікатори реплік, замітки та їх ідентифікація. Створення БД *Domino*™ R6. Захист локальної БД за допомогою метода шифрування. Використання шаблонів БД. Створення копії репліки на сервері: система адміністрування пакета *Domino*™. Копіювання БД *Domino*™. Властивості БД *Domino*™: вікно діалогу *Database Properties* та його вкладки. Завдання параметрів архівації, шифрування та реплікації. Визначення розміру, дати створення та останньої модифікації БД *Domino*™. Налагодження вікна запуску. Створення індексу тексту. Реєстрація транзакцій. "М'які" видалення.

*Література* [5–8]

## **Змістовий модуль ІV. Створення додатків у середовищі**  *Lotus Notes® / Domino™*

# *Тема 11. Середовище розробки додатків Domino Designer*

Елементи дизайну: бази даних, сторінки, представлення, документи, папки, форми, поля, схеми, навігатор, набір фреймів, ресурси зображень, ресурси *Java*, конспекти дизайну, бібліотеки сценаріїв, дії. Використання контекстнозалежних піктографічних меню. Робота з вікном дизайну: робоча панель, панель програміста, панель браузера, панель дій.

*Література* [5–8]

# *Тема 12. Основи проектування форм Lotus Notes*

Призначення форм у *Notes/Domino*™. Об'єкти форм. Типи форм "*Document* (Документ)", "*Response* (Відповідь)" та "*Response-to response*" (Відповідь на відповідь)". Зв'язки між документами. Дискусійна БД. Послідовність роботи у представленні *Forms Design*. Завдання властивостей форм. Перевірка форми у процесі проектування. Види та типи полів, завдання властивостей основних полів: форматованого тексту та дати/часу. Управління календарем. Включення полів у форму. Операції з чисельними полями. Використання ключових полів. Операції з полями типу "Пароль" і "Формула". Створення таблиць. Вставка графічних об'єктів. Стандартні дії форми. Поняття розділу. Захист змісту за допомогою керованих розділів.

*Література* [5–8]

# *Тема 13. Проектування представлень Lotus Notes*

Структура вікна представлень *Notes*. Панелі *Wiew* (Вид), *Navigator* (Провідник) та *Preview* (Перегляд). Типи представлень. Створення представлень: завдання властивостей, створення та редагування стовпців. Додавання дій до представлення. Створення календарів та папок.

*Література* [5–8]

#### *Тема 14. Система безпеки Lotus Notes*

Загальні відомості про технології шифрування *RSA Cryptosystem*. Рівні безпеки серверів *Domino*™. Установка доступу до серверу: розпізнавання типів ідентифікаторів, що використовуються у *Notes*. Поняття про аутентифікацію. Роль каталогу *Domino™ Directory* у забезпеченні доступу. Створення списку управління доступом БД. Методи локального шифрування. Обмеження використання форм та представлень за допомогою полів.

*Література* [5–8]

# *ТЕМИ ПРАКТИЧНИХ ЗАНЯТЬ*

1. Пошук даних за ключем у форматованих файлах і таблицях.

2. Принципи класифікації та вибір довжини кодослів.

- 3. Інформаційний обсяг потоку документів.
- 4. Алгоритм шифрування ГОСТ 281478-9.
- 5. Алгоритм шифрування *RSA*.
- 6. Розрахунок хеш-функції.
- 7. Створення єлектронного підпису документа.
- 8. Конструювання форм *Domino*™.
- 9. Програмування на мові формул *Lotus Notes®.*

# *ПИТАННЯ ДЛЯ САМОКОНТРОЛЮ*

## **До теми 1**

- 1. Наведіть визначення документа. Що таке реквізити документа?
- 2. Які види документів існують? Чим відрізняється оригінал документа від його копії?
- 3. Наведіть приклади захисту документів на паперових носіях.
- 4. Наведіть визначення електронного документообігу.
- 5. Які реквізити повинен мати електронний документ?
- 6. Які види електронних документів використовуються в електронному документообігу?
- 7. Хто є суб'єктами електронного документообігу?
- 8. Як визначається дата і час відправлення електронного документа?
- 9. Яким чином підтверджується факт отримання електронного документа?
- 10. Які закони України встановлюють основні організаційно-правові засади електронного документообігу та використання електронних документів?

- 1. Скільки часу в середньому потрібно буде для пошуку запису за ключем у неврегульованому файлі, що містить 10000 записів?
- 2. Як зміниться час пошуку запису за ключем, якщо упорядкувати записи файла за цим ключем?
- 3. Якої довжини довідник потрібно створити, щоб за мінімальний час знаходити записи за ключем у файлі завдовжки 4096 записів?
- 4. Скільки в середньому знадобиться часу для пошуку записів за 100 ключами у файлі, що складається із 1000 записів?
- 5. Запишіть логічний вираз для пошуку у файлі "ІСПИТ" (номер залікової книжки, П.І.П., номер групи, предмет, оцінка) усіх записів про студентів із заданої групи, які отримали задовільні оцінки з трьох заданих дисциплін.
- 6. Закодуйте, використовуючи ієрархічну класифікацію, транспортні засоби і географічні обє'кти.
- 7. Оцініть інформаційний обсяг документа "ДОВІДКА", в якому вказано факультет, номер групи, П.І.П. студента, його вік.

- 1. Як стиснути послідовність десяткових цифр методом перекодування?
- 2. Як стиснути ділове листування методом словника? Навести приклад стиснення.
- 3. Текст *аааааабааааабааб* стиснути методом серій.
- 4. Текст *аггббагвдеб* закодувати за допомогою префіксного коду, складеного для алфавіту з 6 букв {*а, б, в, г, д, е*}.
- 5. У текстах, записаних в чотирьохлітерному алфавіті {*а, б, в, г*}, символи *а* та *б* зустрічаються в два рази частіше, ніж *в* і *г*. Знайти оптимальний префіксний код. Дешифрувати двійкову послідовність 010110111.
- 6. Знайти контрольні розряди для коду 931831 і 550899 при кодуванні по модулю 11.
- 7. Скласти алгоритм або програму для контролю символьних даних при введенні за шаблоном, заздалегідь детально описавши використовуваний шаблон.
- 8. Закодувати послідовність 011001110000 кодом з контролем за парністю типу (5, 4).
- 9. Закодувати послідовність 011 кодом з повторенням типу (1, 3).
- 10. Довести, що контроль введення десяткових даних за модулем 11 виявляє всі одиничні помилки.
- 11. Пояснити, чому узагальнений код Хеммінга виявляє подвійні помилки. Який діалог можна запропонувати для встановлення достовірності?
- 12. Скласти алгоритм шифрування тексту методом підстановки, використовуючи слово *word* як ключ.

# **До теми 4**

- 1. Наведіть визначення електронного підпису та електронного цифрового підпису (ЕЦП).
- 2. Назвіть види засобів ЕЦП.
- 3. Хто є суб'єктами правових відносин у сфері послуг ЕЦП?
- 4. Які недоліки властиві реалізації ЕЦП за допомогою симетричних криптосистем?
- 5. У чому сутність технології ЕЦП типу відкритих ключів?
- 6. Що таке особистий та відкритий ключ?
- 7. Яким чином посвідчується чинність відкритого ключа?
- 8. Наведіть вимоги до сертифікату ключа.
- 9. Для чого використовується хеш-функція?
- 10. Які закони та стандарти України встановлюють організаційноправові засади ЕЦП?
- 11. Наведіть приклади систем ЕЦП.

- 1. Як класифікуються автоматизовані системи управління документами (АСУД)?
- 2. Наведіть приклади програмних платформ, що використовуються у корпоративних системах управління документами (КСУД).
- 3. Для чого призначений режим читання у текстовому процесорі *MS Word*™?
- 4. Як відправити файл на рецензію з *MS Word*™?
- 5. Як включити помітку примітки у повідомлення *E-mail MS Word*™?
- 6. Як видалити примітку певного рецензента з документа *MS Word*™?
- 7. Як поєднати документи, що надійшли від рецензентів зі змінами, в один документ *MS Word*™?
- 8. Які поштові програми використовуються для організації системи електронного документообігу засобами *MS Office*™?
- 9. Які засоби захисту файлів існують в *MS Word*™?
- 10. Як зробити папку або файл доступними будь-яким користувачам, які мають обліковий запис в комп'ютері з *ОС Windows XP*?
- 11. Яке призначення додатка *Office Server Extensions*?
- 12. Як викликати опцію обговорення документа *MS Word*™, що зберігається на *Web*-сервері?
- 13. Як запланувати проведення телеконференції засобами *MS Word*™?
- 14. Як відправити факс із MS Word™?
- 15. Яким чином створюється маршрут розсилки документів у *MS Word*™?
- 16. Як організувати папку загального доступу за допомогою *MS Exchange Server*?

- 1. Назвіть фактори ефективного функціонування системи державного управління.
- 2. Які недоліки характерні для системи паперового документообігу?
- 3. Яку роль відіграють інтернет-технології у справі автоматизації документообігу у сфері державного управління?
- 4. Охарактеризуйте основні проблеми впровадження систем автоматизації документообігу у сферу державного управління?
- 5. Які стратегічні результати очікують отримати від впровадження систем автоматизації документообігу у сферу державного управління?
- 6. Охарактеризуйте виробничий цикл документообігу.
- 7. Що таке реєстраційна картка документа?
- 8. Як визначають склад реквізитів документа?
- 9. Як здійснюється поточний контроль виконання резолюцій?
- 10. Як здійснюється загальний контроль виконання резолюцій?
- 11. Опишіть схему автоматизації підготовлення електронних документів.
- 12. Які програмні рішення пропонує корпорація *Microsoft* для автоматизації індивідуального планування роботи державних службовців?
- 13. Які програмні рішення пропонує корпорація *Microsoft* для автоматизації управління проектами?
- 14. Які програмні рішення пропонує корпорація *Microsoft* для автоматизації колективної роботи великих робочих груп?
- 15. Які програмні рішення пропонує корпорація *Microsoft* для автоматизації архівного зберігання документів?
- 16. Охарактеризуйте призначення Центрів обміну документами (ЦОД).
- 17. Які програмні рішення пропонує корпорація *Microsoft* щодо організації міжвідомчих центрів обміну даними для системи електронного діловодства?
- 18. Охарактеризуйте систему електронного документообігу "*Дело*" від партнера *Microsoft* компанії "*Електронні офісні системи*".
- 19. Яке держпідприємство впроваджує системи електронного документообігу в Україні?

# **До теми 7**

- 1. Охарактеризуйте призначення програми *MS Outlook*.
- 2. Якими структурними одиницями інформації оперує *MS Outlook*?
- 3. В якому з типів подань інформації можна угрупувати елементи *MS Outlook*?
- 4. В якому з типів подань можлива фільтрація відомостей?
- 5. В якій області вікна *MS Outlook* розташовуються ярлики папок?
- 6. Які макети подання *Календарь* містить *MS Outlook*?
- 7. Як зробити завдання повторюваним?
- 8. Які засоби щодо контролювання виконання завдання містить *MS Outlook*?
- 9. Як розпочати створення нового контакта за допомогою клавіатури?
- 10. Який з макетів подання *Заметки* не дозволяє сортування?
- 11. Які відомості вказують при створенні облікового запису електронної пошти?
- 12. Як задати маршрут розсилання електронного повідомлення?
- 13. Як використати папку *Контакты* для введення електронної адреси отримувача листа?

- 1. Яке представлення використовується для створення Головного документа *MS Word*?
- 2. Опишіть послідовність створення структури Головного документа *MS Word*.
- 3. Як у головний документ *MS Word* вкласти існуючий документ?
- 4. Як заблокувати вкладений документ *MS Word* від змін?
- 5. Як зробити книгу *MS Excel* спільною для використання?
- 6. Як зафіксувати авторство змін у загальній книзі *MS Excel*?
- 7. Як вирішити конфлікт доступу до загальної книги *MS Excel*?
- 8. Як відкрити журнал змін книги *MS Excel*?
- 9. Опишіть процедуру використання паролів для захисту діапазону комірок та аркуша *MS Excel*.
- 10. Опишіть послідовність дій з рецензування документа *MS Word*.
- 11. Як використовують програму *MS Outlook* у процесі рецензування докуметів *MS Word*?
- 12. Як вставити примітку чи виправлення у документ, що надійшов на рецензування?
- 13. Як відсортувати зауваження різних рецензентів?
- 14. Як зберегти версії документа *MS Word*?
- 15. Опишіть послідовність дій з рецензування книги *MS Excel*.
- 16. Який спосіб сумісного використання бази даних призначений для роботи з нею мобільних користувачів?
- 17. Який ключ повинна мати команда відкриття бази даних *MS Access* з монопольним доступом?
- 18. Який рівень доступу потрібен для зміни структури полів форми *MS Access*?
- 19. Як розділити базу даних *MS Access* на *базу данных с таблицами* та *базу данных внешнего интерфейса*?
- 20. Як здійснити реплікацію бази даних *MS Access*?

- 1. Яка комп'ютерна технологія покладена в основу *Lotus Notes®/ Domino*™?
- 2. З якими операційними системами може працювати *Lotus Notes®/ Domino*™?
- 3. Який максимальний обсяг зовнішньої комп'ютерної пам'яті може займати база даних *Domino*™?
- 4. Що розуміється під реплікацією бази даних *Domino*™?
- 5. Які протоколи поштових повідомлень підтримує сервер *Domino*™?
- 6. Наведіть визначення та приклади поняття "Групове програмне забезпечення".
- 7. Яким чином забезпечували сумісне використання інформації до появи мережних додатків?
- 8. Що означає термін "розподілена база даних"?
- 9. Охарактеризуйте топологію мультипроцесорного середовища *Notes*®.
- 10. Які мережні протоколи передавання даних підтримує *Lotus Notes®/Domino*™?
- 11. Яке призначення каталогу *Domino*™?
- 12. Охарактеризуйте загальні принципи побудови бази даних *Domino*™.
- 13. Яким чином підтримується синхронізація передавання інформації між серверами бази даних *Domino*™?
- 14. Який метод шифрування даних застосовується для захисту *Notes*®?
- 15. Назвіть рівні захисту *Notes*® і відповідні їм привілеї.
- 16. Які рівні зв'язків реалізовані в інтегрованій електронній пошті *Notes*®?
- 17. Яке призначення календаря та розкладу *Notes*®?
- 18. За допомогою яких технічних засобів здійснюється доступ *Notes*®?
- 19. Які переваги має сервер *Domino™ Web*™?
- 20. Які типи додатків розробляються у середовищі *Notes*®?

- 1. Що означає неструктурованість або слаба структурованість бази даних Domino™?
- 2. У якому вигляді зберігаються дані у *Domino*™?
- 3. Яким чином здійснюються посилання на базу даних *Domino*™?
- 4. Що розуміється під позначкою *Note* бази даних *Domino*™?
- 5. Назвіть основні типи позначок *Notes*®.
- 6. Яке призначення позначки типу *Форма* (*Form*)?
- 7. Для чого використовуються позначки типу *Представление* (*View*)?
- 8. Охарактеризуйте призначення позначки типу *Папка* (*Folder*)?
- 9. Яке призначення позначки типу *Схема* (*Outline*)?
- 10. Для чого використовуються позначки типу *Страница* (*Page*)?
- 11. Охарактеризуйте призначення позначки типу *Навигатор* (*Navigator*)?
- 12. Яке призначення позначки типу *Набор фреймов* (*Frameset*)?
- 13. Для чого використовуються позначки типу *Общие изображения* (*Shared Images*)?
- 14. Охарактеризуйте призначення позначки типу *Общие аплеты* (*Shared Applets*)?
- 15. Для чого використовуються позначки типу *Сценарий* (*Database*)?
- 16. Охарактеризуйте призначення позначки типу *Общие поля* (*Shared Fields*)?
- 17. Яке призначення позначки типу *Подчиненные формы* (*Subforms*)?
- 18. Відтворіть початкову послідовність команд створення нової бази даних у вікні клієнта *Notes*® або *Domino Desiner*?
- 19. Як зашифрувати базу даних *Domino*™?
- 20. Які дії потрібно виконати, щоб зробити репліку бази даних *Domino*™ на сервері?
- 21. Яким чином скопіювати базу даних *Domino*™?
- 22. Як задати загальні властивості бази даних *Domino*™?
- 23. Як визначити параметри архівації бази даних *Domino*™?
- 24. Яким чином визначити розмір бази даних *Domino*™ та стиснути її?
- 25. Яким чином встановлюються параметри запуску бази даних *Domino*™?
- 26. Що розуміється під "м'яким" видаленням документа з бази даних *Domino*™?

- 1. Які мови використовуються для програмування бази даних *Domino*™?
- 2. Яким чином отримати доступ до властивостей елементу дизайну?
- 3. Як зробити доступними контекстно залежні піктограми *Smart Icons*?
- 4. За допомогою якої панелі інструментів створюються таблиці?
- 5. Яка панель піктограм призначена для створення графічних фігур?
- 6. Яке призначення має панель *Work* (*Work pane*)?
- 7. Для чого використовується *Programmer Pane* (Панель програміста)?
- 8. Яким чином можна отримати довідку з програмування з панелі програміста?
- 9. Як активізувати системну команду *Edit document* (Редагувати документ)?

# **До теми 12**

- 1. Охарактеризуйте призначення форм *Domino*™.
- 2. Які обов'язкові елементи містить форма *Domino*™?
- 3. Назвіть дозволені об'єкти форм.
- 4. Які типи форм існують?
- 5. Яким чином встановлюються зв'язки між головними та підлеглими документами *Notes*®?
- 6. Яким чином продивитись ієрархію документів у базі даних *Domino*™?
- 7. Як звернутися до ідентифікатора документа за допомогою формули?
- 8. Відтворіть послідовність дій зі створення нової форми.
- 9. Як додати у форму статичний текст або поле?

- 1. Яке призначення мають представлення *Lotus Notes*®?
- 2. Назвіть панелі вікна представлень.
- 3. Яким чином відбираються документи, що відображуються у представленні?
- 4. Яка інформація відображується на панелі *Navigator*?
- 5. Які типи представлень існують у *Lotus Notes*®?
- 6. Що означає термін *Shared* у типах представлень?
- 7. Яка кнопка вікна *CreateView* відкриває доступ до конструктора представлень?
- 8. В якому вікні встановлюються властивості представлення?
- 9. Яким чином створити представлення, що буде прихованим для користувачів?
- 10. Як помістити представлення у папку?
- 11. Як зробити стандартне (*Default*) представлення шаблоном для всіх, знову створюваних представлень?
- 12. На якій вкладці вікна властивостей *View* встановлюється колір фону, кількість рядків у заголовках стовпців, параметри рядків та загальні параметри представлення?
- 13. Яким чином регулюється доступ користувачів до представлення?
- 14. Як ввести формулу відбору у представлення?
- 15. Як вставити та відредагувати стовпчики представлення?
- 16. Яким чином відбирається інформація, що розміщується за стовпцями представлення?
- 17. Яка інформація про документ визначається за допомогою простих функцій?
- 18. Як задати властивості стовпця представлення?
- 19. Яка властивість стовпця керує відображенням стовпців, що містять списки?
- 20. Яким чином замість значень у стовпці представлення відображуються позначки?
- 21. Які опції сортування даних можна задати для стовпців представлення?
- 22. Як встановити однакові параметри шрифтів для всіх стовпців представлення?
- 23. Як додати або відредагувати дії, що можна виконувати з документами представлення?
- 24. Як налагодити властивості панелі *Action*?
- 25. Як перевірити працездатність представлення в режимі конструктора?
- 26. Що відображує і як створити календарне представлення?
- 27. Як створити папку *Lotus Notes*®?

- 1. Яка технологія шифрування використовується у *Notes*?
- 2. Які рівні безпеки мають сервери *Lotus Notes®/Domino*™?
- 3. Які способи отримання доступу до сервера існують у *Lotus Notes®/ Domino*™?
- 4. За яких умов користувач зможе видаляти власні та читати інші документи?
- 5. Які права доступу надає запис *Anonimous* у *Access Control List (ACL)*?
- 6. Яким рівнем доступу повинен володіти користувач, щоб мати можливість створити на сервері нову базу даних або репліку існуючої?
- 7. Для чого призначені групові імена користувачів?
- 8. Яким чином побачити персональні та групові імена користувачів *Domino*™?
- 9. Для чого створюється персональний документ користувача *Domino*™?
- 10. За яких умов користувач з правами доступу до *NoAccess, Depositor* та *Reader* мають можливість читання та запису форм і представлень, створених для загального користування?
- 11. Яке призначення поля *UserType* (Тип користувача) на вкладці *Basic* вікна *ACL*?
- 12. Яке призначення поля вкладки *Roles* (Ролі) на вкладці *Basic* вікна *ACL*?
- 13. Які рівні безпеки даних існують на рівні документів *Notes*™?
- 14. Назвіть рівні безпеки даних на рівні полів документів *Notes*™?
- 15. Як створити новий ключ шифрування поля?

#### *СПИСОК ЛІТЕРАТУРИ*

#### *Основна*

- 1. *Закон* України "Про електронні документи та електронний документообіг" від 22.05.03. № 851-IV // ВВР України. — 2003. — № 36.
- 2. *Закон* України "Про електронний цифровий підпис" від 22.05.03 № 852-IV // ВВР України. — 2003 . — № 36.
- 3. *Справочник* "Системы электронного документооборота"/ Г. Рудницкий. Электронная версия. — www.cio-world.ru/guide/37571/.
- 4. *БОСС* Референт / "Галактика IТ"– www.galaxyit.ru, 2005.
- 5. *Lotus Notes*® и *Domino*™ 5/6/. Энциклопедия программиста: Пер. с англ. Дебби Линд, Стив Керн. — 2-е изд., перераб. и доп. — К.: ООО "ТИД "ДС", 2003. — 1024 с.
- 6. *Lotus Notes* и *Domino* 6. Руководство разработчика: Пер. с англ./ Керн Стив. — М.: Диасофт, 2005. — 880 с.
- 7. Разработка приложений в среде Lotus Notes и Domino 6. Подробное руководство: Пер. с англ./Керн. — Стив. — М.: Диасофт,  $2005. - 880$  c.
- 8. *Lotus Notes* и *Domino 6*: сертификация для системного администратора (с CD-ROM): Пер. с англ. / Т. Эйвьярд, К. Фишвик. — М.: Кидиц-Образ, 2005. — 640 с.
- 9. *Карпенко С. Г., Попов В. В., Тарнавський Ю. А., Шпортюк Г. А*. Інформаційні системи і технології: Навч. посіб. для студ. вищ. навч. закл. — К.: МАУП, 2004. — 192 с.
- 10. *Тарнавський Ю. А.* Практикум з Інтернет-технологій: Метод. вказівки до викон. лаб. робіт. — К.: МАУП, 2004. — 136 с.
- 11. *Тарнавський Ю. А.* Internet-технології: конспект лекцій. К.: МАУП, 2004. — 136 с.
- 12. *Про затвердження* Типового порядку здійснення електронного документообігу в органах виконавчої влади: Постанова КМУ від 28 жовтня 2004 р. № 1453.
- 13. *Круковський М. Я.* Рішення електронного документообігу. К.: Азимут-Україна, 2006. — 112 с.
- 14. *Тарнавський Ю. А.* Системи електронного документообігу: Опорний конспект лекцій. — К.: ІПК ДСЗУ, 2007. — 52 с.
- 15. *Черенков А. П.* Информационные системы для экономистов: Учеб. пособие. — М.: Экзамен, 2004. — 192 с.
- 16. *Рогач І.Ф., Сендзюк М. А., Антонюк В. А.* Інформаційні системи у фінансово-кредитних установах: Навч. посіб. — 2-ге вид., перероб. і доп. — К.: КНЕУ, 2001. — 239 с.
- 17. *Ватолин Д., Ратушняк А., Смирнов М., Юкин В.* Методы сжатия данных. Устройство архиваторов, сжатие изображений и видео. — М.: ДИАЛОГ-МИФИ, 2002. — 384 с.
- 18. *ГОСТ* 34.3109-5 "Информационная технология. Процедура выработки и проверки цифровой подписи на базе асимметричного криптографического алгоритма."
- 19. *ДСТУ* 41452-002 "Інформаційні технології. Криптографічний захист інформації. Цифровий підпис, що ґрунтується на еліптичних кривих. Формування та перевіряння".
- 20. *ТУУ*30.03-32400540-1:2005 "Система електронного документообігу органу виконавчої влади": Затв. наказом Держзв'язку від 07.06.05 № 70.

#### *Додаткова*

- 21. *Зелинский С.* Windows XP. Пособие по освоению популярной операционной системы. — СПб.: Лидер, 2003.
- 22. *Шалин П. А.* Энциклопедия Windows XP. СПб.: Питер, 2004.
- 23. *Хэволсон М., Янг М.* Эффективная работа с Microsoft Office XP. СПб.: Питер, 2003.
- 24. *Андерсен В.* Microsoft Office Access 2003 / Вирджиния Андерсен; Пер. с англ. С. В. Колесникова. — М.: АСТ "Астрель", 2007. — 571 с.
- 25. *Символоков Л. В.* Word 2003. Практическое руководство. М.: ООО "Бином-Пресс", 2005. — 304 с.
- 26. *Сельченкова С.* Автоматизированные системы управления документами // Секретарь-референт. — 2005. — № 1 (26). — С. 12.
- 27. http: // www.DIRECTUM-Journal.ru/docs/1631553.html
- 28. *Макаров С.* ECM: информация и процессы. Открытые системы,  $2004. -$  No 08.
- 29. http: // www.docsvision.com;
- 30. http: // www.stc.gov.ua/uk/publish/article/68210?mustWords= %D0%B0%D0%BA% D1%82%D1%96%D0%B2&searchPublishing=1.
- 31. *Хэмминг Р. В.* Теория кодирования и теория информации. М.: Радио и связь, 1983.
- 32. *Семенов Н. И., Трубилин И. Т. и др.* Автоматизированные информационные технологии в экономике: Учебник для экономических специальностей ВУЗов. — М.: ЮНИТИ, 1999.
- 33. http: // compression.ru.

## *ЗМІСТ*

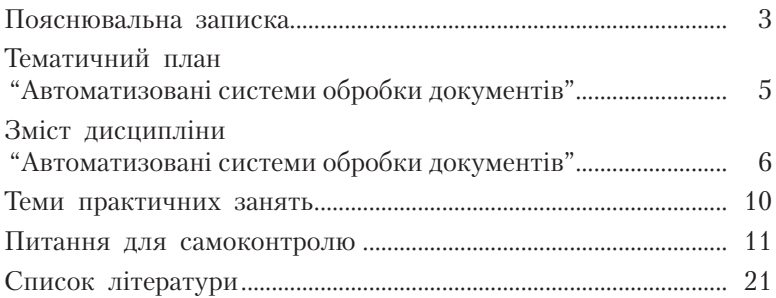

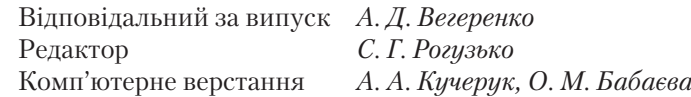

#### Зам. № ВКЦ-4069

 Формат 60х84/16. Папір офсетний. Друк ротаційний трафаретний. Ум. друк. арк. 1,4. Обл.-вид. арк. 1,2. Наклад 30 пр. Міжрегіональна Академія управління персоналом (МАУП) 03039 Київ-39, вул. Фрометівська, 2, МАУП ДП «Видавничий дім «Персонал»

03039 Київ-39, просп. Червонозоряний, 119, літ. ХХ

*Свідоцтво про внесення до Державного реєстру суб'єктів видавничої справи ДК № 3262 від 26.08.2008 р.*

Надруковано в друкарні ДП «Видавничий дім «Персонал»